## **gluSphere NAME**

**gluSphere** - draw a sphere **C SPECIFICATION** void **gluSphere**( GLUquadricObj *\*qobj*, GLdouble *radius*, GLint *slices*, GLint *stacks* ) **PARAMETERS**

*qobj* Specifies the quadrics object (created with **gluNewQuadric**).

*radius* Specifies the radius of the sphere.

*slices* Specifies the number of subdivisions around the *z* axis (similar to lines of longitude).

*stacks* Specifies the number of subdivisions along the *z* axis (similar to lines of latitude).

### **DESCRIPTION**

**gluSphere** draws a sphere of the given radius centered around the origin. The sphere is subdivided around the *z* axis into slices and along the *z* axis into stacks (similar to lines of longitude and latitude). If the orientation is set to **GLU\_OUTSIDE** (with **gluQuadricOrientation**), then any normals generated point away from the center of the sphere. Otherwise, they point toward the center of the sphere.

If texturing is turned on (with **gluQuadricTexture**), then texture coordinates are generated so that *t* ranges from 0.0 at  $z =$ -radius to 1.0 at  $z =$  radius (*t* increases linearly along longitudinal lines), and *s* ranges from 0.0 at the +*y* axis, to 0.25 at the +*x* axis, to 0.5 at the -*y* axis, to 0.75 at the -*x* axis, and back to 1.0 at the +*y* axis.

# **gluDisk**

#### **NAME**

**gluDisk** - draw a disk **C SPECIFICATION**

void **gluDisk**( GLUquadricObj *\*qobj*, GLdouble *innerRadius*, GLdouble *outerRadius*, GLint *slices*, GLint *loops* )

## **PARAMETERS**

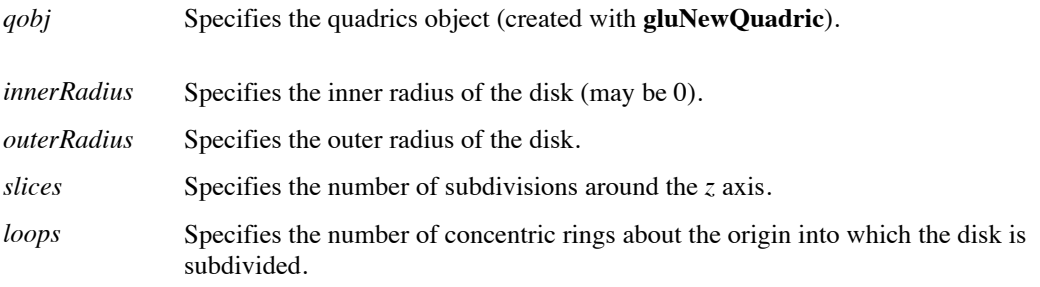

### **DESCRIPTION**

**gluDisk** renders a disk on the *z* = 0 plane. The disk has a radius of *outerRadius*, and contains a concentric circular hole with a radius of *innerRadius*. If *innerRadius* is 0, then no hole is generated. The disk is subdivided around the *z* axis into slices (like pizza slices), and also about the *z* axis into rings (as specified by *slices* and *loops*, respectively).

With respect to orientation, the  $+z$  side of the disk is considered to be "outside" (see "gluQuadricOrientation" ). This means that if the orientation is set to **GLU\_OUTSIDE**, then any normals generated point along the +*z* axis. Otherwise, they point along the -*z* axis. If texturing is turned on (with **gluQuadricTexture**), texture coordinates are generated linearly such that where  $r = outerRadius$ , the value at  $(r, 0, 0)$  is  $(1, 0.5)$ , at  $(0, r, 0)$  it is  $(0.5, 1)$ , at  $(-r, 0, 0)$  it is  $(0, r, 0)$ 0.5), and at (0, -*r*, 0) it is (0.5, 0).

# **gluCylinder**

**NAME**

**gluCylinder** - draw a cylinder

#### **C SPECIFICATION**

void **gluCylinder**( GLUquadricObj *\*qobj*, GLdouble *baseRadius*, GLdouble *topRadius*, GLdouble *height*, GLint *slices*, GLint *stacks* )

### **PARAMETERS**

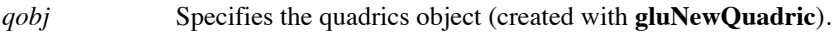

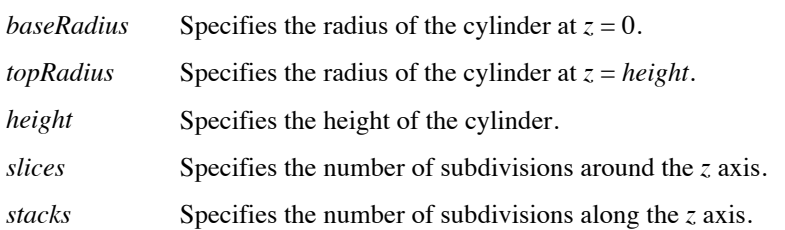

### **DESCRIPTION**

**gluCylinder** draws a cylinder oriented along the *z* axis. The base of the cylinder is placed at  $z = 0$ , and the top at  $z = height$ . Like a sphere, a cylinder is subdivided around the *z* axis into slices, and along the *z* axis into stacks.

Note that if *topRadius* is set to zero, then this routine will generate a cone.

If the orientation is set to **GLU\_OUTSIDE** (with **gluQuadricOrientation**), then any generated normals point away from the *z* axis. Otherwise, they point toward the *z* axis.

If texturing is turned on (with **gluQuadricTexture**), then texture coordinates are generated so that *t* ranges linearly from 0.0 at *z* = 0 to 1.0 at *z* = *height*, and *s* ranges from 0.0 at the +*y* axis, to 0.25 at the +*x* axis, to 0.5 at the -*y* axis, to 0.75 at the -*x* axis, and back to 1.0 at the +*y* axis.

# **11.1 glutSolidSphere, glutWireSphere**

glutSolidSphere and glutWireSphere render a solid or wireframe sphere respectively. **Usage**

```
void glutSolidSphere(GLdouble radius, entitled and GLint
slices, GLint stacks); void glutWireSphere(GLdouble radius, 
GLint slices, GLint stacks); 
radius
```
The radius of the sphere.

slices

The number of subdivisions around the Z axis (similar to lines of longitude).

#### stacks

The number of subdivisions along the Z axis (similar to lines of latitude).

#### **Description**

Renders a sphere centered at the modeling coordinates origin of the specified radius. The sphere is subdivided around the Z axis into slices and along the Z axis into stacks.

# **11.2 glutSolidCube, glutWireCube**

glutSolidCube and glutWireCube render a solid or wireframe cube respectively. **Usage**

void glutSolidCube(GLdouble size); void glutWireCube(GLdouble size); **Description**

glutSolidCube and glutWireCube render a solid or wireframe cube respectively. The cube is centered at the modeling coordinates origin with sides of length size.

# **11.3 glutSolidCone, glutWireCone**

glutSolidCone and glutWireCone render a solid or wireframe cone respectively. **Usage** void glutSolidCone(GLdouble base, GLdouble height, GLint slices, GLint stacks); void glutWireCone(GLdouble base, GLdouble height, GLint slices, GLint stacks); base

The radius of the base of the cone.

height

The height of the cone.

slices

The number of subdivisions around the Z axis.

stacks

The number of subdivisions along the Z axis.

#### **Description**

glutSolidCone and glutWireCone render a solid or wireframe cone respectively oriented along the Z axis. The base of the cone is placed at  $Z = 0$ , and the top at  $Z =$  height. The cone is subdivided around the Z axis into slices, and along the Z axis into stacks.

# **11.4 glutSolidTorus, glutWireTorus**

glutSolidTorus and glutWireTorus render a solid or wireframe torus (doughnut) respectively.

**Usage**

```
void glutSolidTorus(GLdouble innerRadius, 
GLdouble outerRadius, GLint nsides, GLint rings);
void glutWireTorus(GLdouble innerRadius, GLdouble 
outerRadius, GLint nsides, GLint rings);
innerRadius
     Inner radius of the torus.
```
outerRadius

Outer radius of the torus.

nsides

Number of sides for each radial section.

rings

Number of radial divisions for the torus.

#### **Description**

glutSolidTorus and glutWireTorus render a solid or wireframe torus (doughnut) respectively centered at the modeling coordinates origin whose axis is aligned with the Z axis.

## **11.9 glutSolidTeapot, glutWireTeapot**

glutSolidTeapot and glutWireTeapot render a solid or wireframe teapot respectively. **Usage**

```
void glutSolidTeapot(GLdouble size); void glutWireTeapot(GLdouble 
size);
```
size

Relative size of the teapot.

#### **Description**

glutSolidTeapot and glutWireTeapot render a solid or wireframe teapot respectively. Both surface normals and texture coordinates for the teapot are generated. The teapot is generated with OpenGL evaluators.